## **3D Frame Library Features**

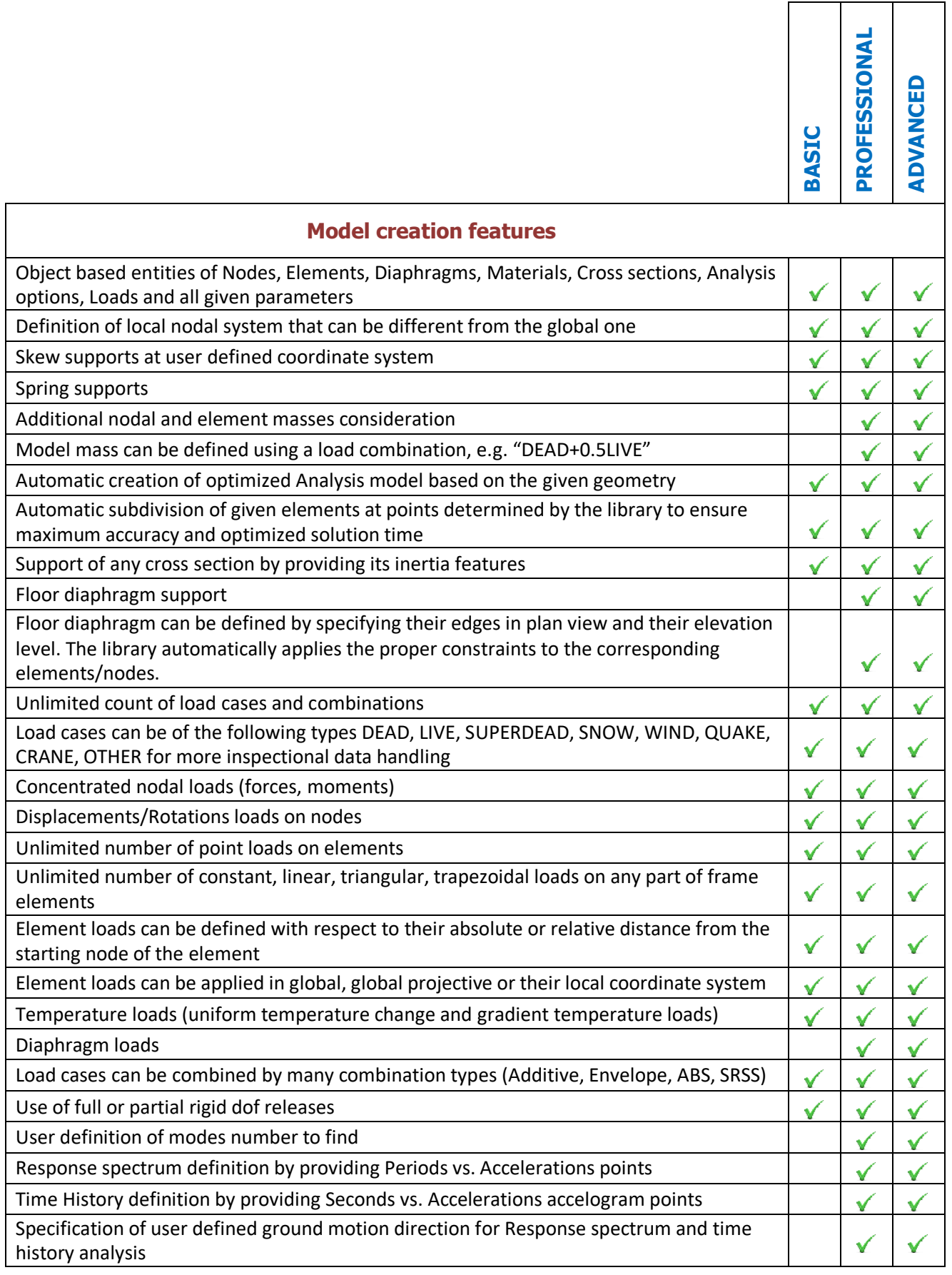

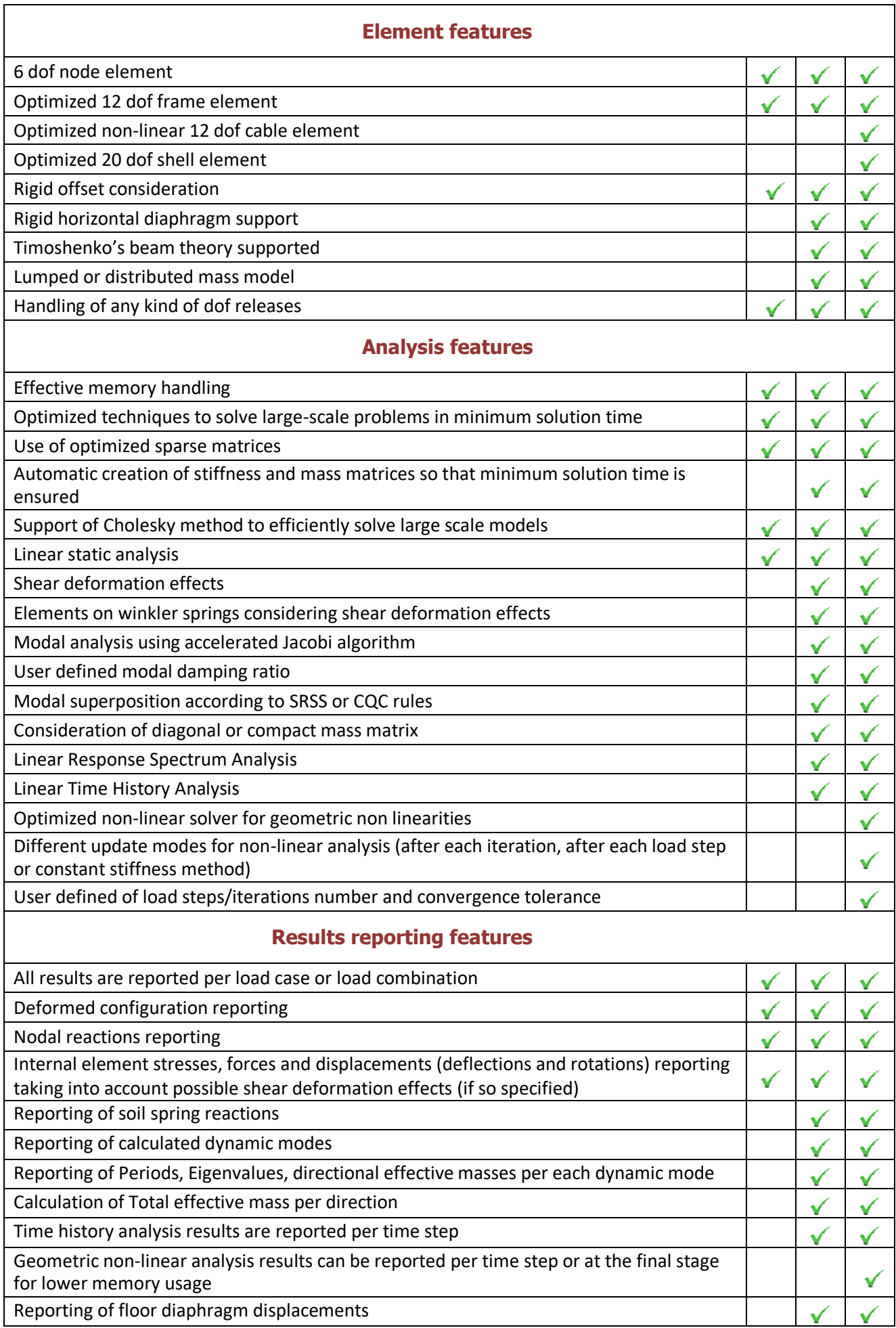